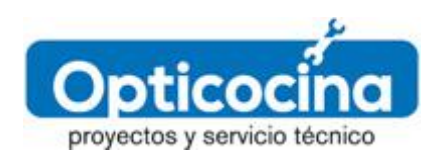

# Política de Cookies

www.opticocina.com, al igual que la mayoría de los sitios en Internet, usa Cookies para mejorar y optimizar la experiencia del usuario. A continuación encontrarás información detallada sobre qué son las "Cookies", qué tipología utiliza www.opticocina.com, cómo puedes desactivarlas en tu navegador y cómo bloquear específicamente la instalación de Cookies de terceros.

## **¿Qué son las Cookies y cómo las utiliza www.opticocina.com?**

Las Cookies son archivos que el sitio web o la aplicación que utilizas instala en tu navegador o en tu dispositivo (smartphone, tableta o televisión conectada) durante tu recorrido por las páginas o por la aplicación, y sirven para almacenar información sobre tu visita. Como la mayoría de los sitios en internet, www.opticocina.com utiliza Cookies para:

- Asegurar que las páginas web pueden funcionar correctamente
- Almacenar tus preferencias, como por ejemplo el idioma que has seleccionado.
- Conocer tu experiencia de navegación.
- Recopilar información estadística anónima, como por ejemplo qué páginas has visto o cuánto tiempo has estado en cada una de ellas.

Las Cookies se asocian únicamente a un usuario anónimo y su ordenador/dispositivo y no proporcionan referencias que permitan conocer datos personales. En todo momento podrás acceder a la configuración de tu navegador para modificar y/o bloquear la instalación de las Cookies enviadas por www.opticocina.com, sin que ello impida al acceso a los contenidos. Sin embargo, la calidad del funcionamiento de los servicios puede verse afectada.

## **¿Cuáles son los diferentes tipos de Cookies que hay?**

- Las de sesión expiran cuando el Usuario abandona la página o cierra el navegador, es decir, están activas mientras dura la visita al sitio web y por tanto son borradas de nuestro ordenador al abandonarlo.
- Las permanentes expiran cuando se cumple el objetivo para el que sirven o bien cuando se borran manualmente, tienen fecha de borrado y se utilizan normalmente en proceso de compra online, personalizaciones o en el registro, para no tener que introducir nuestra contraseña constantemente.
- Cookies propias, que son aquellas Cookies que son enviadas a tu ordenador y gestionadas exclusivamente por nosotros para el mejor funcionamiento del Sitio Web. La información que recabamos se emplea para mejorar la calidad de nuestro servicio y tu experiencia como usuario.
- Cookies de terceros (por ejemplo, de WordPress, Google Analytics…).

## **Navegar por www.opticocina.com supone que se puedan instalar los siguientes tipos de Cookies:**

- De **geolocalización**: Por ejemplo, para ofrecer contenidos ajustados al idioma.
- De **registro**: Por ejemplo, para mantenerte autenticado aunque cierres el navegador y así, cuando vuelvas, sigas identificado a menos que te desconectes o cierres sesión.
- **Analíticas**: Estas cookies recopilan información de tu experiencia de navegación en nuestro sitio web de forma totalmente anónima. Se utilizan para contabilizar el número de visitantes o los contenidos más visitados.

## **Descripción de cookies que se instalan:**

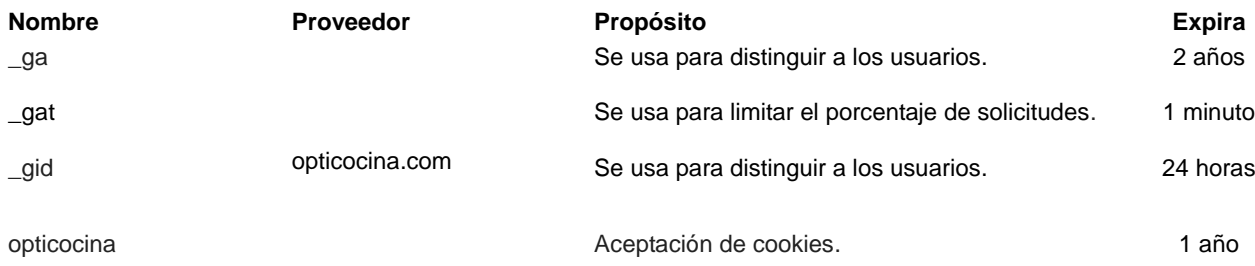

## **¿Cómo puedo configurar mis Cookies?**

Al navegar y continuar en nuestro Sitio Web estarás consintiendo el uso de las Cookies en las condiciones contenidas en la presente Política de Cookies. Proporcionamos acceso a esta Política de Cookies en el momento del registro con el objetivo de que el usuario esté informado, y sin perjuicio de que éste pueda ejercer su derecho a bloquear, eliminar y rechazar el uso de Cookies en todo momento.

En cualquier caso le informamos de que, dado que las Cookies no son necesarias para el uso de nuestro Sitio Web, puede bloquearlas o deshabilitarlas activando la configuración de su navegador, que le permite rechazar la instalación de todas las cookies o de algunas de ellas. La práctica mayoría de los navegadores permiten advertir de la presencia de Cookies o rechazarlas automáticamente. Si las rechazas podrás seguir usando nuestro Sitio Web, aunque el uso de algunos de sus servicios podrá ser limitado y por tanto su experiencia en nuestro Sitio Web menos satisfactoria.

A continuación te indicamos los links de los **principales navegadores y dispositivos** para que dispongas de toda la información para consultar cómo gestionar las cookies en tu navegador.

#### - **Internet Explorer™ :**

[http://windows.microsoft.com/es-es/internet-explorer/delete-manage](http://windows.microsoft.com/es-es/internet-explorer/delete-manage-cookies#ie=ie-10)[cookies#ie=ie-10](http://windows.microsoft.com/es-es/internet-explorer/delete-manage-cookies#ie=ie-10)

- **Safari™:**

<http://support.apple.com/kb/ph5042>

- **Google™:**

<https://support.google.com/chrome/answer/95647?hl=es&hlrm=en>

- **Firefox™:**

<http://support.mozilla.org/es/kb/habilitar-y-deshabilitar-cookies-que-los-sitios-we>

## - **Chrome:**

<http://support.google.com/chrome/bin/answer.py?hl=es&answer=95647>

- **Android:**

<http://support.google.com/android/?hl=es>

## - **Windows Phone:**

http://www.windowsphone.com/es-ES/how-to/wp7/web/changing-privacy-and-otherbrowser-settings

Si deseas información adicional sobre cómo configurar las Cookies detallada por proveedor o administrar tus preferencias, visita el sitio de tu navegador.

## **¿Actualizamos nuestra Política de Cookies?**

Es posible que actualicemos la Política de Cookies de nuestro Sitio Web, por ello le recomendamos revisar esta política cada vez que acceda a nuestro Sitio Web con el objetivo de estar adecuadamente informado sobre cómo y para qué usamos las cookies.